# **Introduction à PHP - MySQL**

**Yann Viémont — 2009-2012 Université de Versailles St-Quentin** 

**© Y. Viémont** 

# **Plan**

- **1. Introduction par l'exemple**
- **2. Les principes de PHP**
- **3. Un langage de programmation**
- **4. Les tableaux**

# **Introduction par l'exemple**

**© Y. Viémont** 

#### **Premier exemple**

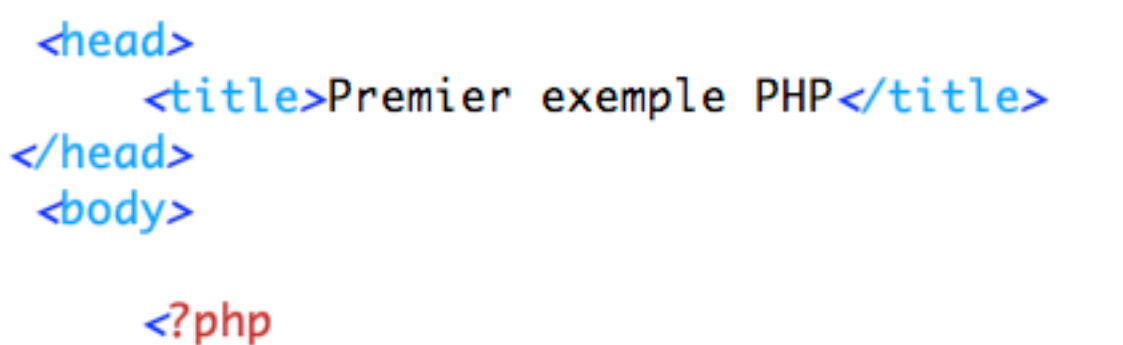

```
echo "Bonjour, je suis un script PHP !";
?>
```
</body>

# **Transformation**

```
<head>
    <title>Premier exemple PHP</title>
</head>
<body>
    Bonjour, je suis un script PHP !
</
```
# **Rendu**

Bonjour, je suis un script PHP !

# **PHP disparaît pour l'utilisateur**

```
\frac{1}{2}<title>Premier exemple : PHP disparait
    aux yeux de l'utilisateur final</title>
\lt/head>
\leftarrowbody>
    \langle?php
    echo "Bonjour, au départ j'étais un script PHP.";
    echo "Maintenant, je suis une page HTML !";
```
 $2\geq$ 

 $\lt$ /body>

# **Transformation 2**

```
<head>
    <title>Premier exemple : PHP disparait
    aux yeux de l'utilisateur final</title>
</head>
<br/>body>
```
Bonjour, au départ j'étais un script PHP. Maintenant, je suis une pac  $\langle$ body>

# **Rendu 2**

Bonjour, au départ j'étais un script PHP. Maintenant, je suis une page HTML !

# **Mise en page - aller à la ligne**

```
cheads<title>Premier exemple : Mise en page ... ratée</title>
\lt/head>
\leftarrowbody>
```

```
\prec?php
    printf ("Bonjour, au départ j'étais un script PHP. \n") ;
    printf ("Maintenant, je suis une page HTML !\n") ;
?>
```
 $\lt$ /body>

## **Transformation 3**

 $<$ head $>$ <title>Premier exemple : Mise en page ... ratée</title>  $<$ /head>  $<$ body $>$ 

Bonjour, au départ j'étais un script PHP. Maintenant, je suis une page HTML !

 $\langle$ body>

# **Rendu 3**

Bonjour, au départ j'étais un script PHP. Maintenant, je suis une page HTML !

# **Mise en page - aller vraiment à la ligne**

 $de$ 

<title>Premier exemple : Mise en page ... réussie</title>  $\lt$ /head>  $\leftarrow$ body>

```
\langle?php
    printf ("<p>Bonjour, au départ j'étais un script PHP.</p>\n") ;
    printf ("<p>Maintenant, je suis une page HTML&nbsp; !</p>\n") ;
2\geq
```
 $\lt$ /body>

# **Transformation 4**

 $<sub>head</sub>$ </sub> <title>Premier exemple : Mise en page ... réussie</title>  $\langle$ /head>  $<$ body $>$ 

<p>Bonjour, au départ j'étais un script PHP.</p> <p>Maintenant, je suis une page HTML&nbsp; l</p>

</body>

# **Rendu 4**

Bonjour, au départ j'étais un script PHP.

Maintenant, je suis une page HTML !

# **Les principes de PHP**

**© Y. Viémont** 

# **PHP : Hypertext Preprocessor**

**PHP est un langage de script interprété** 

- **Un fichier PHP est interprété par le serveur**
- **Il produit un fichier cible HTML (ou autre)**
- **C'est le fichier cible qui est transmis au client**

### **Double transformation**

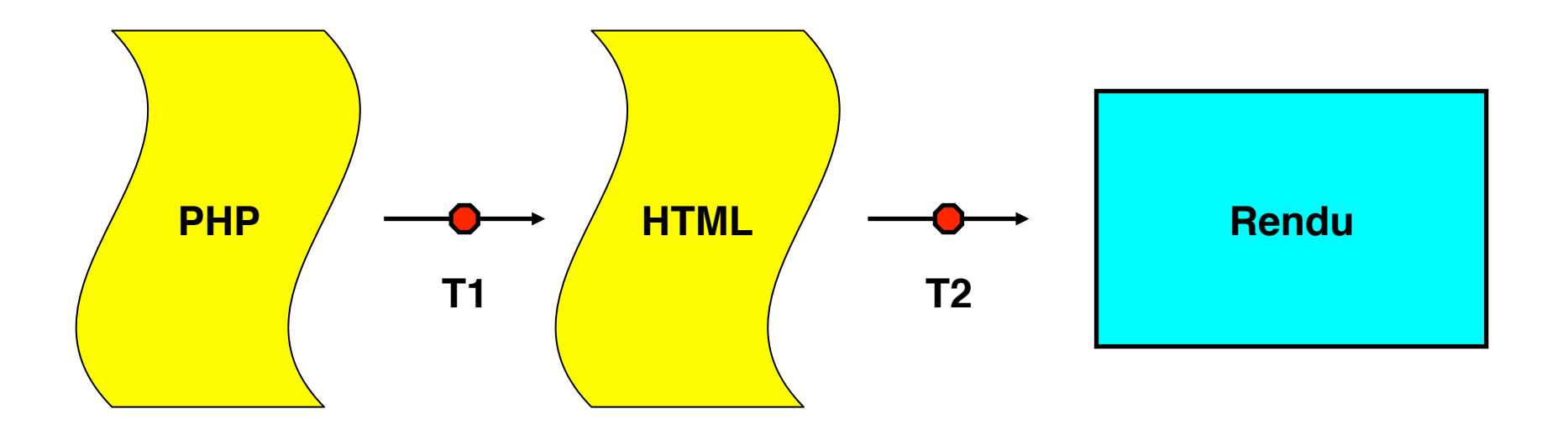

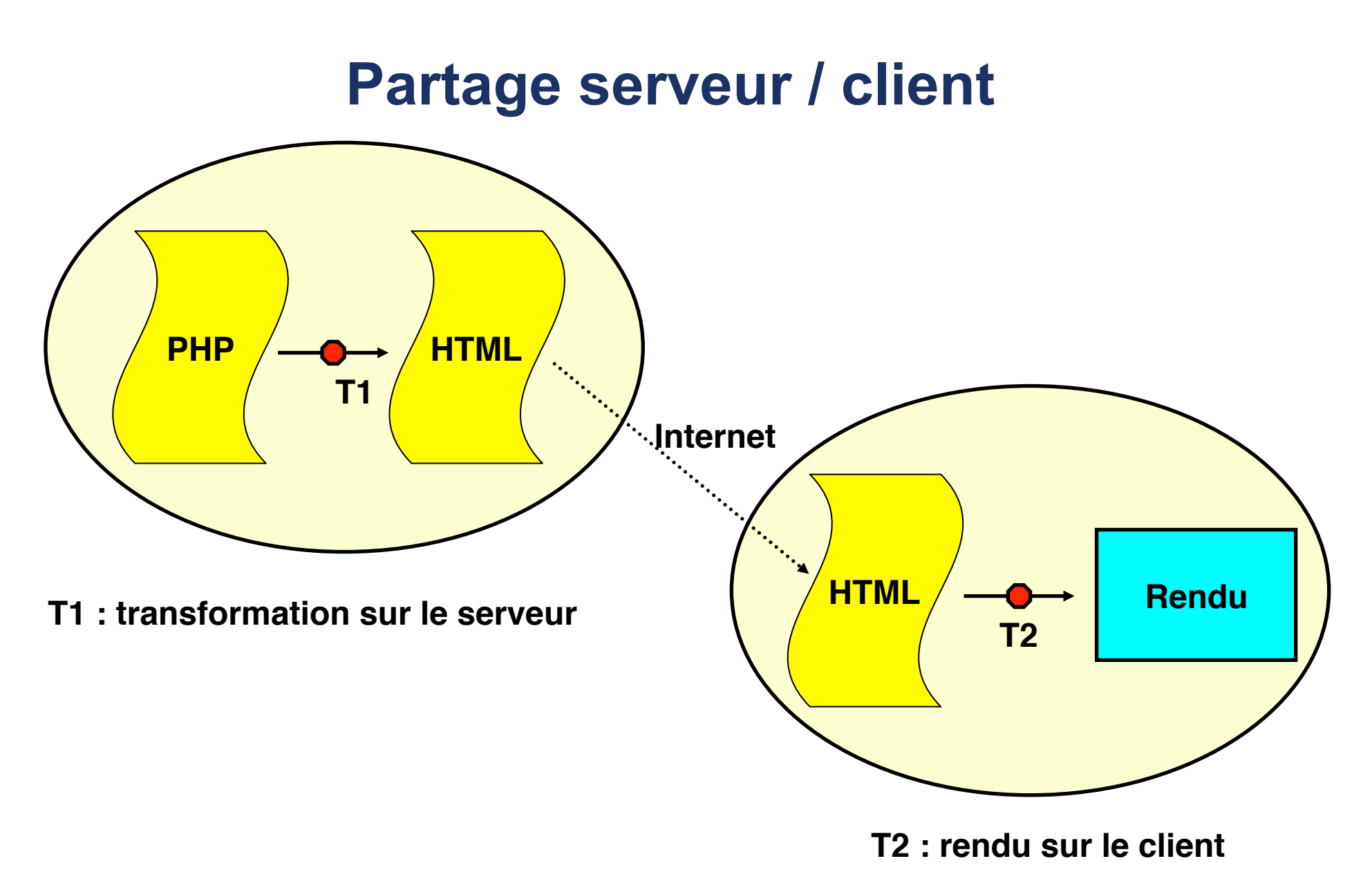

**19** 

# **PHP : langage de programmation**

**PHP est au départ un simple langage de script interprété** 

**PHP s'est considérablement enrichi jusqu'à devenir :** 

- **Un langage de programmation procédural** 
	- **Proche de C**
- **Un langage de programmation orienté objet** 
	- **Proche de Java**

# **Exemple 2 : boucle**

```
cheads<title>Exemple de boucle for en PHP</title>
\lt/head>
\leftarrowbody>
\langle?php
for (\$i = 1; \$i \Leftarrow 5; \$i++) {
    printf ("<p>Paragraphe généré automatiquement n°%d.</p>\n", $i) ;
J
2\geq
```
#### $\lt$ /body>

# **La boucle s'applique à la transformation PHP** → **HTML**

<head> <title>Exemple de boucle for en PHP</title>  $<$ /head>  $<$ body $>$ 

```
\langle p \rangleParagraphe généré automatiquement n°1.\langle p \rangle<p>Paragraphe généré automatiquement n°2.</p>
<p>Paragraphe généré automatiquement nº3.</p>
<p>Paragraphe généré automatiquement n°4.</p>
<p>Paragraphe généré automatiquement n°5.</p>
```
 $\langle$ body>

**Introduction à PHP - MySQL PHP** and the PHP of Présentation de PHP

# **Rendu**

Paragraphe généré automatiquement n°1. Paragraphe généré automatiquement nº2. Paragraphe généré automatiquement nº3. Paragraphe généré automatiquement nº4. Paragraphe généré automatiquement nº5.

# **Un langage de programmation**

**© Y. Viémont** 

# **Possibilités du langage**

**PHP est un langage de programmation complet** 

**Il permet de choisir :** 

- **Un style procédural**
- **Un style orienté objet**

**Il donne accès à une bibliothèque standard** 

- **Plusieurs centaines de fonctions standards**
- **Plusieurs milliers avec les extensions**
- **Couvre tous les besoins d'un site internet**

# **Le style procédural**

**Avec une syntaxe proche de C :** 

- **Types, variables, constantes**
- **Opérateurs, expressions**
- **Structures de contrôle** 
	- **Tests, aiguillages**
	- **Boucles, itérations**
	- **Débranchements**
- **Fonctions**
- **Références**
- **Variables d'environnement prédéfinies**

# **Le style orienté objet**

**Avec une syntaxe proche de Java / C++ :** 

- **Objets, construction, destruction**
- **Références**
- **Interfaces**
- **Classes, héritage, méthodes**
- **Classes et méthodes abstraites**
- **Propriétés dynamiques**
- **Exceptions**

# **Documentation PHP**

**Manuel PHP complet – version française** 

**http://php.net/manual/fr/**

**Référence du langage (chapitre)** 

**http://php.net/manual/fr/langref.php**

**Extension mysqli (Extension sur les bases de données)** 

**http://php.net/manual/fr/book.mysqli.php**

# **Sources de cours sur internet**

**Cours de PHP 5 - Guillaume Rossolini**

**http://g-rossolini.developpez.com/tutoriels/php/cours/**

**Introduction au langage PHP – « Emacs » (pseudonyme)** 

**http://www.apprendre-php.com/tutoriels/tutoriel-19-introductionau-langage-php.html**

**Le PHP Facile - Anomyme**

**http://www.lephpfacile.com/cours**

**Concevez votre site web avec PHP et MySQL - Mathieu Nebra**

**http://www.siteduzero.com/tutoriel-3-14668-concevez-votre-siteweb-avec-php-et-mysql.html**

**PHP : Le tutoriel pour grands débutants pressés - Sylvie Vauthier** 

**http://sylvie-vauthier.developpez.com/tutoriels/php/granddebutant/**

# **Commentaires**

```
<?php
   echo 'Ceci est un test'; // Ceci est un commentaire sur une seule ligne
   /* Ceci est un commentaire sur
      plusieurs lignes */
   echo 'Ceci est un autre test';
   echo 'Et un test final'; # Ceci est un commentaire style shell sur une
35
```
# **Variables**

```
$var = 'Jean';$Var = 'Paul';echo "$var, $Var"; // affiche "Jean, Paul"
$4site = 'pas encore'; // invalide : commence par un nombre
$_4site = 'pas encore'; // valide : commence par un souligné
$täyte = 'mansikka'; // valide : 'ä' est ASCII (étendu) 228.
```
# **Référence (indirection)**

```
\langle?php
$foo = 'Pierre';<br>$bar = &$foo;<br>$bar = &$foo;<br>// Référence $foo avec $bar.
$bar = "Mon nom est $bar"; // Modifie $bar...
                   and the control of the set of the set of the set of the set of the set of the set of the set of the set of the
echo $foo;
echo $bar;
3>
```
# **Variables prédéfinies**

**Il y a de nombreuses variables prédéfinies pour accéder aux propriétés du serveur.** 

**Exemple : récupération des valeurs d'un formulaire** 

```
<p>Bonjour,
\langle?php
          echo htmlspecialchars ($_REQUEST['prenom']) . ' ';
          echo htmlspecialchars ($_REQUEST['nom']);
25, vous utilisez
\langle?php
          echo $_SERVER['HTTP_USER_AGENT'];
? > . < /p>
```
# **Types**

#### **4 types scalaires :**

- **boolean**
- **integer**
- **float**
- **string**

#### **2 types composés :**

- **array**
- **object**

# **Exemples**

```
\langle?php
\text{SmyAge} = 16;SyourAge = 15.5;shashair = true;Sgreeting = "Hello World!" // a PHP String?
```
// a PHP Integer  $// a PHP Float$ // a PHP Boolean

# **Opérateurs**

**Principales catégories :** 

- **Opérateurs arithmétiques**
- **Opérateurs d'assignation**
- **Opérateurs d'incrémentation et décrémentation**
- **Opérateurs sur les bits**
- **Opérateurs de comparaison**
- **Opérateurs logiques**
- **Opérateurs de chaînes**
- **Opérateurs de tableaux**

# **Opérateurs arithmétiques**

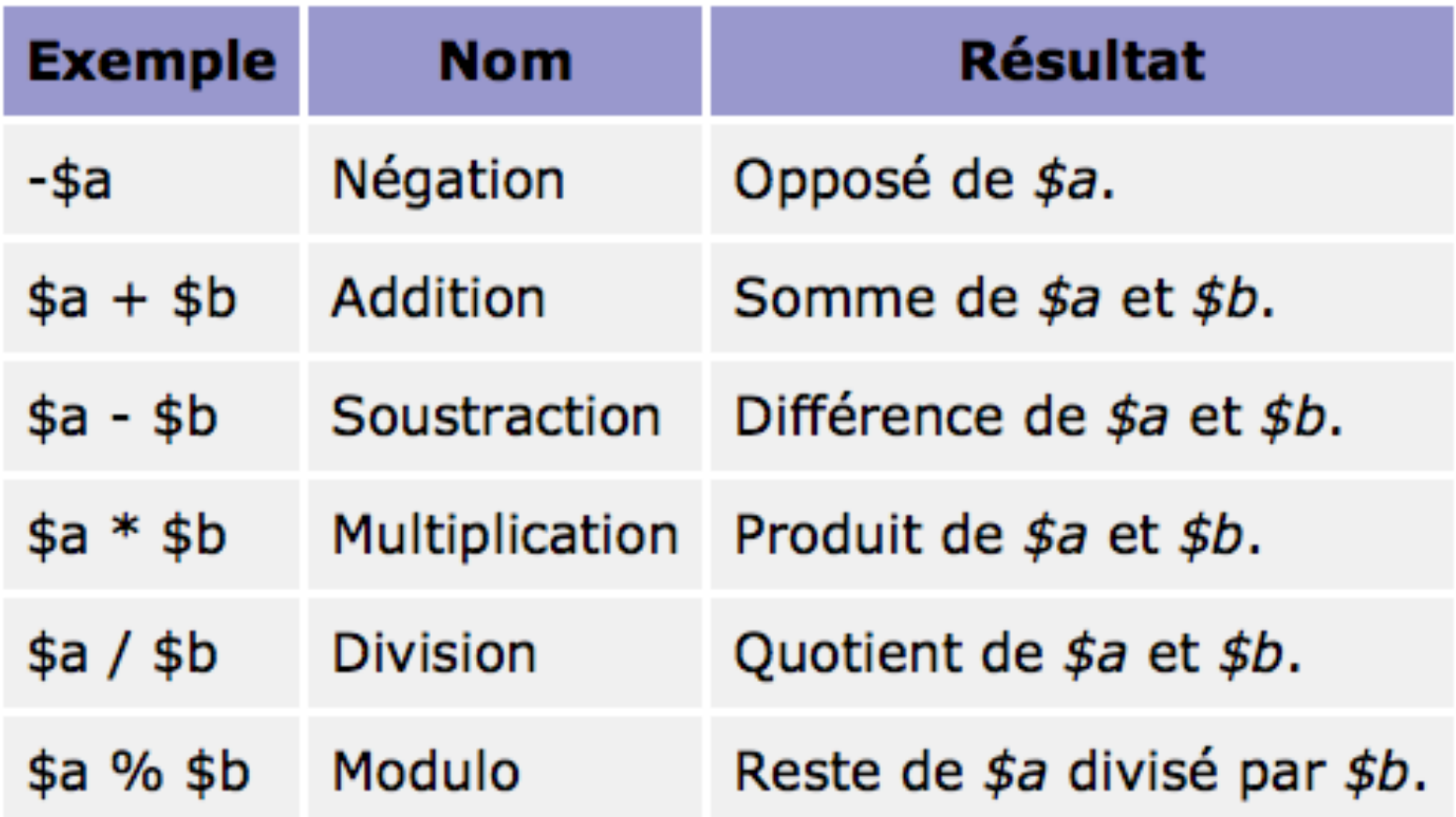

# **Incrémentation - Décrémentation**

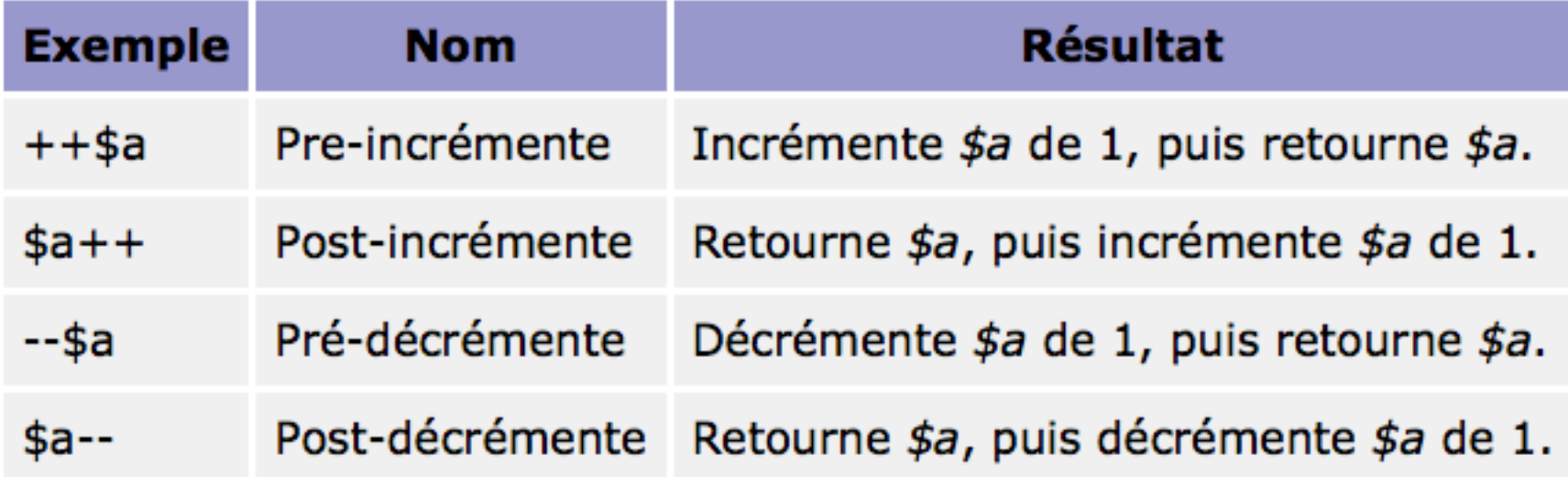

 $\blacksquare$ 

#### **Comparaisons - Logique**

**Comparaisons des valeurs :** 

**== < <= > >= !=** 

**Comparaisons des types :** 

**=== !==** 

**Logique :** 

**&& || ! and or xor**

# **Concaténation**

#### $\langle$ ?php

```
echo "thr"."ee"; when the set of the set of the set of the set of the set of the set of the set of the set of 
echo "twe" . "lve";
echo 1 . 2;
echo 1.2;
echo 1+2;
```
//prints the string "three" //prints the string "twelve" //prints the string "12" //prints the number 1.2 //prints the number 3

P>

# **Les objets**

**On peut utiliser les objets en style procédural comme des structures C** 

```
\langle?php
class Person
ſ
 $firstName;
                           // a PHP String
 $middleName;
                    // a PHP String
                    // a PHP String
 $lastName;
 $age;
                     // a PHP Integer
 $hasDriversLicense;
                    a PHP Boolean
}
?>
```
#### **Création - Accès**

**Création :** 

 $$person = new Person();$ 

**Accès :** 

**\$person->age = 23 ;**

**echo 'Age = ' . \$person->age ;**

#### **Structures de contrôle**

**Tests et aiguillages :** 

**if else elseif switch**

**Boucles :** 

**while do-while for foreach**

**Branchements :** 

**break continue return (goto)** 

# **Tests**

```
<?php
if (4a > 4b) {
    echo "a est plus grand que b";
} elseif (\$a == $b) {
    echo "a est égal à b";
\} else {
    echo "a est plus petit que b";
J
?>
```
# **Aiguillage**

```
<?php
switch (\$i) {
    case "apple":
        echo "i est une tarte";
        break;
    case "bar":
        echo "i est une barre";
        break;
    case "cake":
        echo "i est un gateau";
        break;
\frac{1}{2}
```
### **Boucles**

```
\langle?php
                                \langle?php
  $i = 1;for (\$i = 1; \$i \leftarrow 10; \$i++)while (\$i \leftarrow 10)ł
    ſ
                                     echo $i;
     echo $i;
                                    }
     $i++;?ł
?
```
# **Fonctions**

**Déclaration / Appel / Retour** 

```
<?phpfunction pourcent($x, $y)
   ł
   return x * 100 / sy;
   }
 var_dump(pourcent(3, 8));
 var_dump(pourcent(2, 72));
 var_dump(pourcent(5, 50));
?
```
#### **Passage de paramètres**

**Mode par défaut** ! **par valeur** 

**On peut cependant faire** 

 $\langle$ ?php function echanger(&\$x, &\$y) ſ  $$tmp = $x$;$  $$x = $y;$  $sy = $x;$ } echo " $x =$  "  $.5x$  ",  $y =$  "  $.5y$ ;  $? >$ 

# **Syntaxe PHP / HTML**

**On peut réaliser :** 

- **Un document HTML qui contient un morceau de code PHP**
- **Un document PHP (code) qui génère du HTML en impression**
- **Un document mixte qui entremêle les deux syntaxes**
- **Un code PHP sans rapport avec HTML**

# **PHP inclut dans HTML**

```
cheads<title>Exemple de boucle for en PHP</title>
\lt/head>
\leftarrowbody>
\langle?php
for (\$i = 1; \$i \Leftarrow 5; \$i++) {
    printf ("<p>Paragraphe généré automatiquement n°%d.</p>\n", $i) ;
}
2\geq
```
 $\lt$ /body>

# **PHP** *presque* **"pur"**

```
\langle?php
    printf (' -head>\ln<sup>"</sup>);
    printf (" <title>Exemple de boucle for en PHP</title>\n");
    printf (''/head> \n\cdot) :
    printf ('d dody \ln );
    for (3i = 1; 3i \leftarrow 5; 3i++) {
        printf ("<p>Paragraphe généré automatiquement n°%d.</p>\n", $i) ;
    7
    printf (''/body>\n'') ;
? >
```
# **Deux syntaxes entremêlées**

```
\leq?php
    if ($result = mysqli_query($link, "show tables;")) {
        2\geq<table><caption>
        \leq?php
        // Nombre de relations à afficher
        printf("La base <q>World</q> comprend %d relations.",
        mysqli_num_rows($result));
        2\,</caption><tbody>
        \leq?php
        // Récupération du résultat en tableau
        while ($row = mysqli_fetch_row($result)) {
             printf ("<tr><td>%s</td></tr>\n". $row/07);
        }
        2\geq</tbody></table>
        \left\langle?php
       // Libération du résultat
        mysqli_free_result($result);
}<br>?>
```
# **Les tableaux**

**© Y. Viémont** 

## **Tableaux dynamiques et associatifs**

**PHP permet de créer des tableaux dynamiquement :** 

• **Grâce à la fonction array ()** 

**Les tableaux :** 

- **Sont indicé par défaut à partir de zéro**
- **Peuvent être composés de couples (clé ==> valeur)**
- **Les clés peuvent être des chaînes de caractères ou des entiers**
- **Les indices sont traités comme des clés entières**

# **Tableau indicé classique**

 $$tableau = array ( $$val1, $val2, $val3, ...)$  ;$ **Déclaration et création :** 

```
$tab1 = array (1, 3, 7, 12, 18);
$tab2 = array ("IN111", 2009, "Cours PHP") ;	
Usage :
```

```
if (Stab2[2] == "Course PHP") echo "C'est le bon cours" ;

$taille = sizeof ($tab1) ;

for (Si = 0 ; St < Staille ; St++)echo $tab1[$i]."<br>" ;
```
### **Boucle foreach**

```
\langle?php
  \text{Sarr} = \text{array}(1, 2, 3, 4);foreach ($arr as &$value)
   ł
    Svalue = Svalue * 2;}
// $arr vaut maintenant array(2, 4, 6, 8)
  unset($value);
?
```